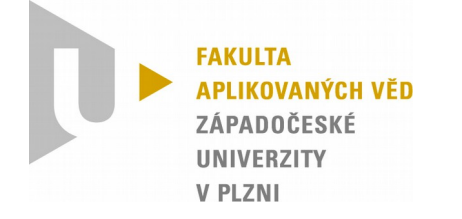

# KIV/OS Simulace operačního systému v Javě

## Členové týmu: Bláha, Košek, Neumann

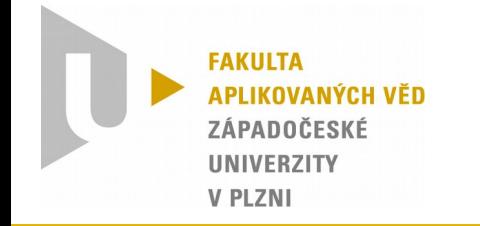

- Navržení a implementace gramatiky
- Navržení a implementace modelu OS
- Proces init, shell a terminálové okno
- Propojení se souborovým systémem
- Implementace příkazů
- Přesměrování vstupů/výstupů piping
- Testování, oprava chyb

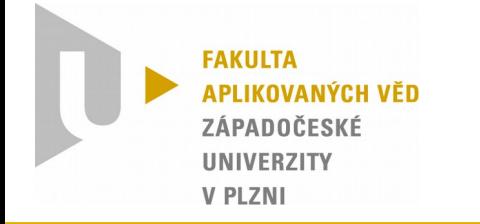

#### Gramatika, parser

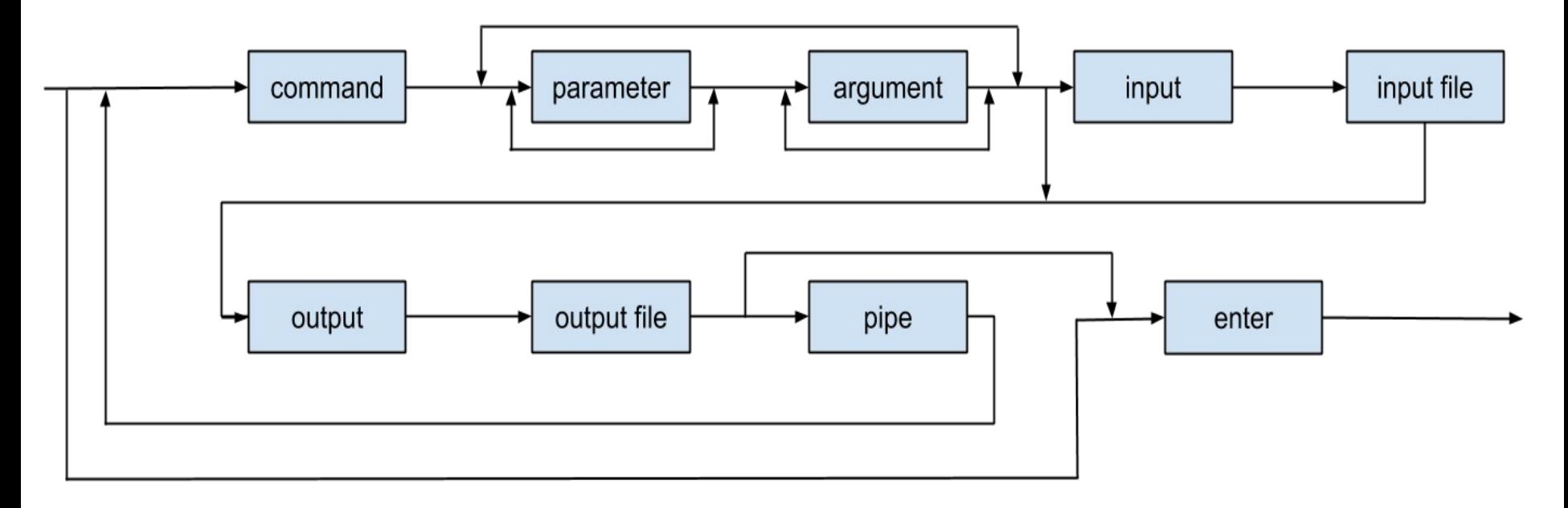

echo ''Nějaký text'' | cat > output.txt

Zpracování vstupu a předání výstupu

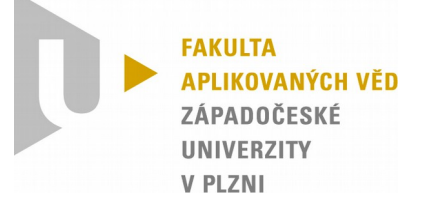

#### Struktura aplikace

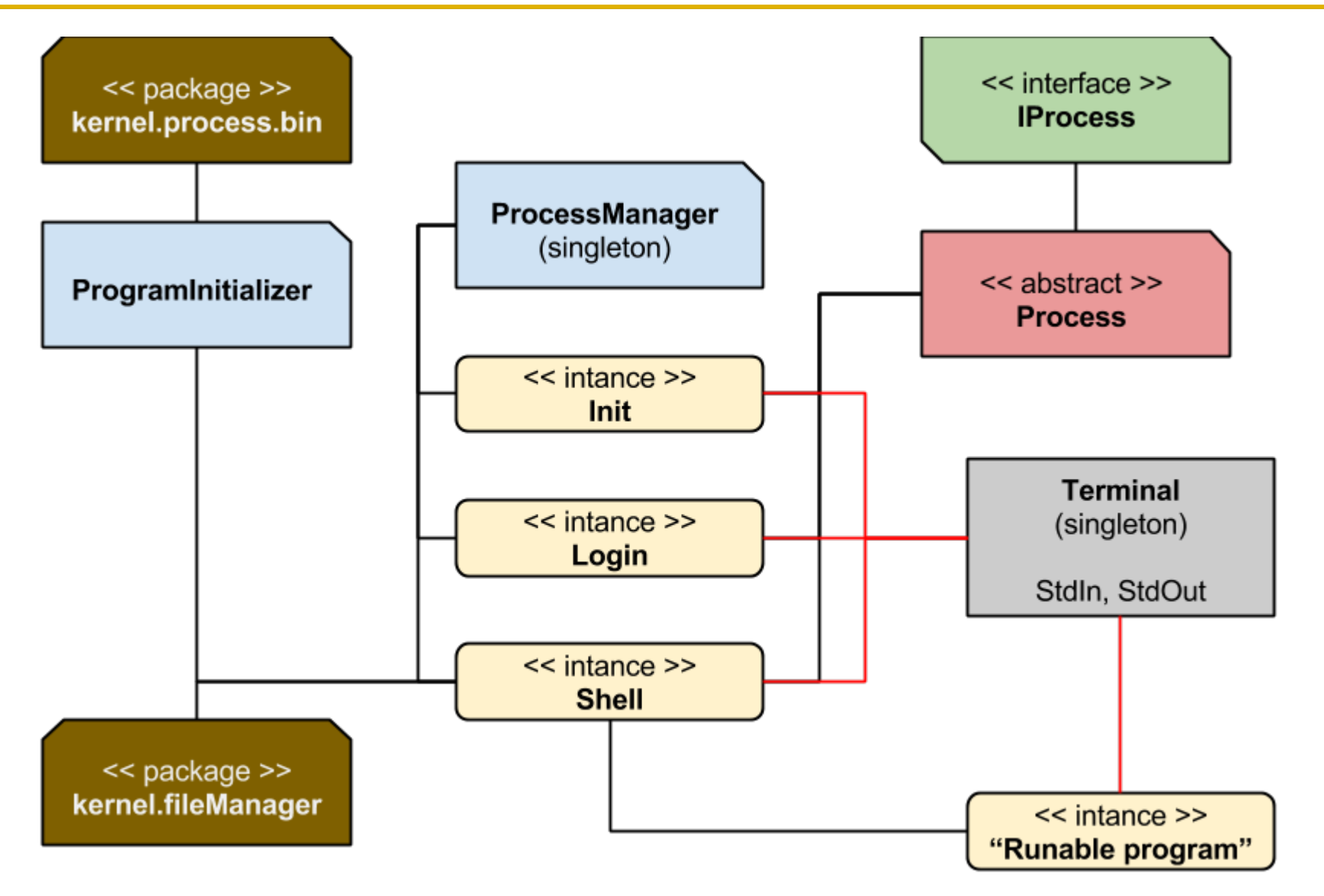

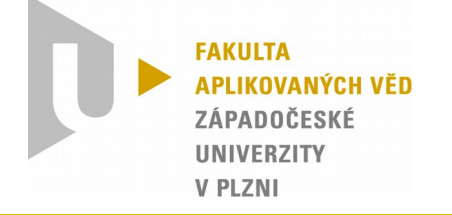

#### Terminal (shell)

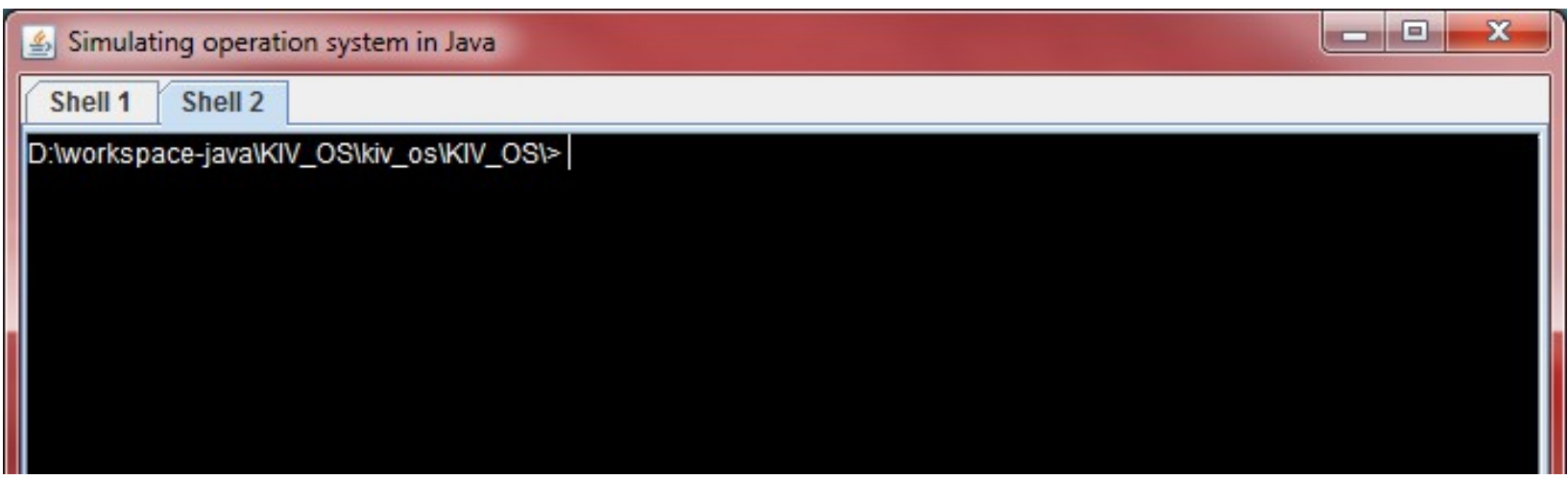

- První shell spouštěn procesem init
- Každý shell má vlastní standardní vstup a výstup

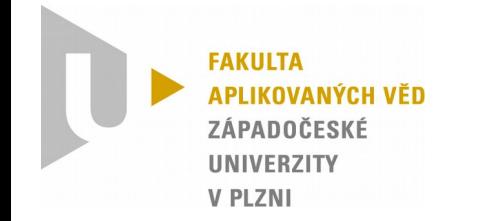

Silné/slabé stránky

### Silné stránky

• Parser

Slabé stránky

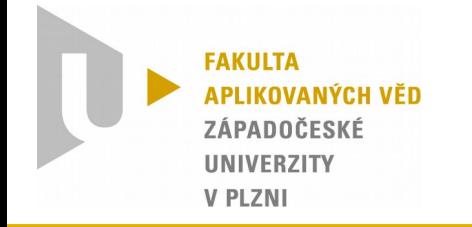

- Kvůli snadnějšímu testování jsme navíc implementovali tyto příkazy:
	- del smaže zvolený soubor
	- mkdir vytvoří složku
	- cp zkopíruje soubor/složku
	- mv přesune soubor/složku
- Výpisu celé cesty v promtu
- Částečná implementace více

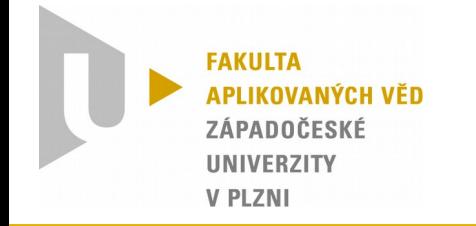

- Možnost načítání příkazů z externího balíku
- Rozšíření o unit testy
- Implementace dalších příkazů, u stávajících rozšířit množinu vstupních parametrů
- Rozšíření systému na víceuživatelský

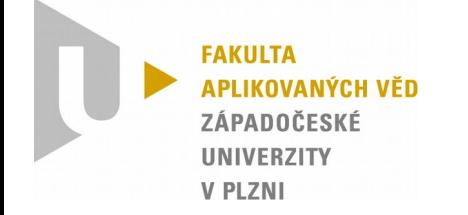

### Děkujeme za pozornost